**0- USE "CrystalDiskInfo Portable" TO MONITOR THE TEMPERATURE AND S.M.A.R.T. STATUS OF YOUR M.2 SSDs**<br>by Francis Chao fchao2@yahoo.com

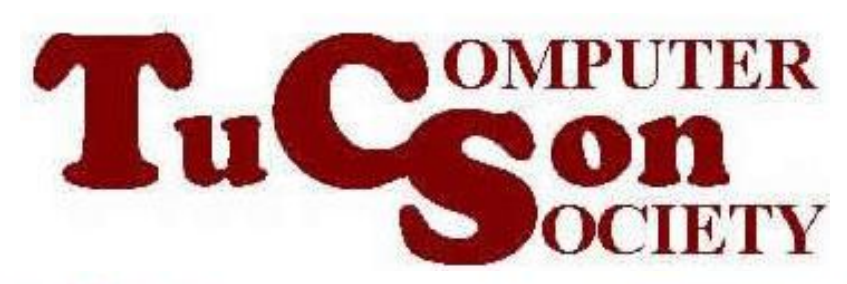

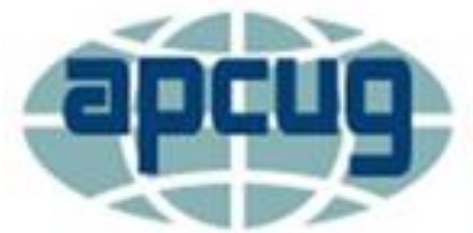

**An International Association of Technology & Computer User Groups** 

## **Web location for this presentation:**

# http://aztcs.apcug.org Click on "Meeting Notes"

#### SUMMARY

• M.2 SSDs have a tendency to overheat, more than any order storage devices in computers. You can use the free "CrystalDiskInfo Portable" to monitor the temperature and S.M.A.R.T.

#### STEP 1:

- Use a Web browser to go to
- [https://portableapps.com/apps/utiliti](https://portableapps.com/apps/utilities/crystaldiskinfo_portable) [es/crystaldiskinfo\\_portable](https://portableapps.com/apps/utilities/crystaldiskinfo_portable)

#### STEP 2:

• Go to your "Downloads" folder

#### STEP 3:

• Use the LEFT mouse button to double-click on CrystalDiskInfoPoortable\*\*\*.exe file

#### STEP 4:

7

• Click on "Okay" to select the English language

#### STEP 5:

8

• Use the LEFT mouse button to click on the Next button:

#### STEP 5:

• Use the LEFT mouse button to click on the Install button:

#### STEP 6:

• Use the LEFT mouse button to click on the Finish button:

#### STEP 7:

• Use "File Explorer" to go to the "Downloads" folder:

#### STEP 8:

• Double-click on the "Downloads" folder:

#### STEP 9:

• Double-click on the "CrystalDiskInfoPortable" folder:

#### STEP 10:

• Double-click on the CrystalDiskInfoPortable.exe:

#### STEP 11:

• Use the LEFT mouse button to click on the drive that you wish to monitor

### STEP 12:

• To update the temperature reading for the drive that you are monitoring, click on "Function". Then click on "Refresh":

### M.2 NVME SSD ADVICE

• Active fan cooled enclosures reduce the temperature of M.2 SSDs during heavy continued use as shown at [https://www.amazon.com/dp/B0BHYZ](https://www.amazon.com/dp/B0BHYZFVKX?ref=ppx_yo2ov_dt_b_product_details&th=1) [FVKX?ref=ppx\\_yo2ov\\_dt\\_b\\_product\\_](https://www.amazon.com/dp/B0BHYZFVKX?ref=ppx_yo2ov_dt_b_product_details&th=1) [details&th=1](https://www.amazon.com/dp/B0BHYZFVKX?ref=ppx_yo2ov_dt_b_product_details&th=1)

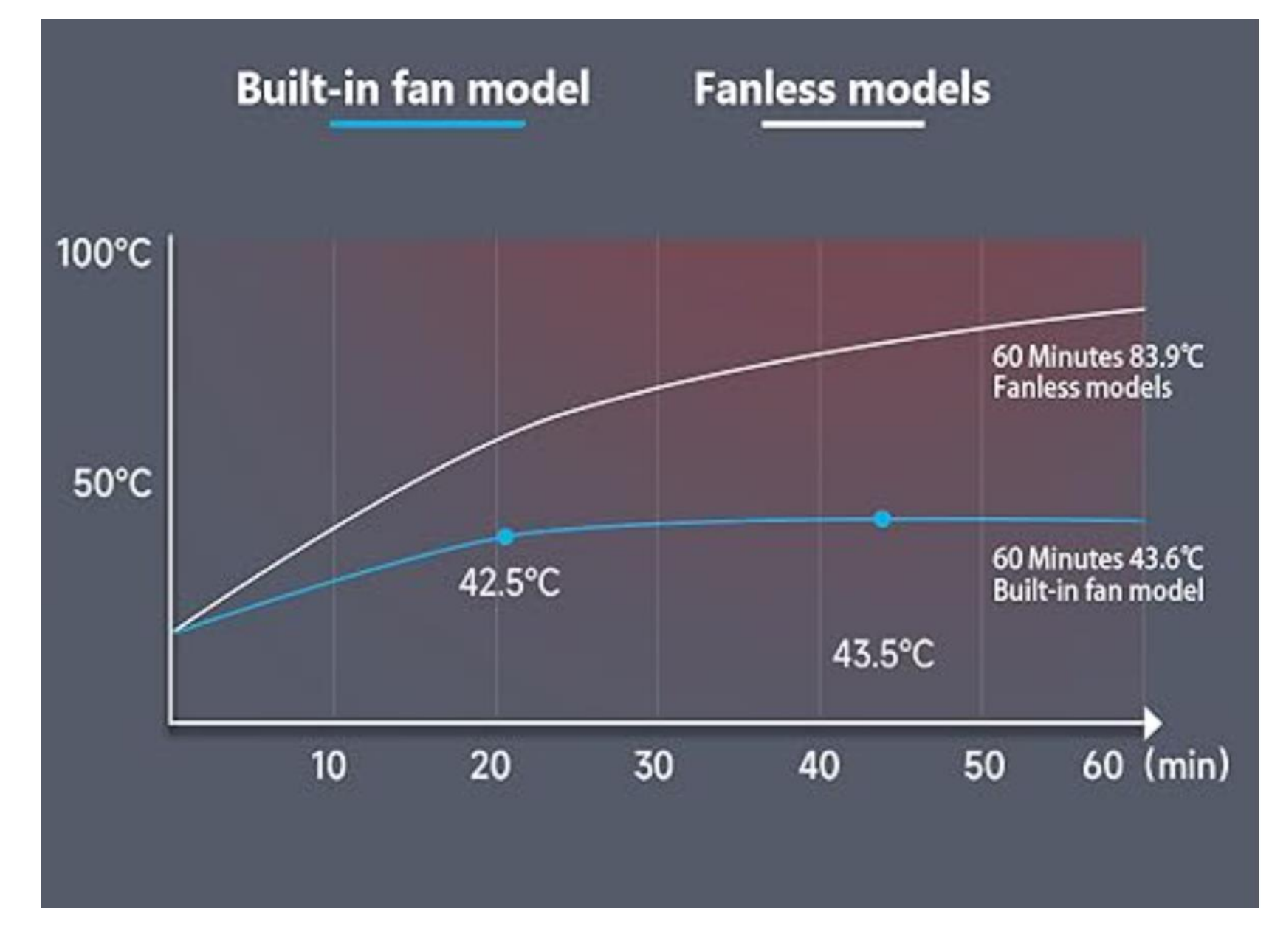

#### USING "CRYSTALDISKINFO PORTABLE"

• N

####